# The Practice of High Performance Computing

Gregory G. Howes Department of Physics and Astronomy University of Iowa

PHYS 5905: Numerical Simulation of Plasmas Department of Physics and Astronomy University of Iowa Spring 2019

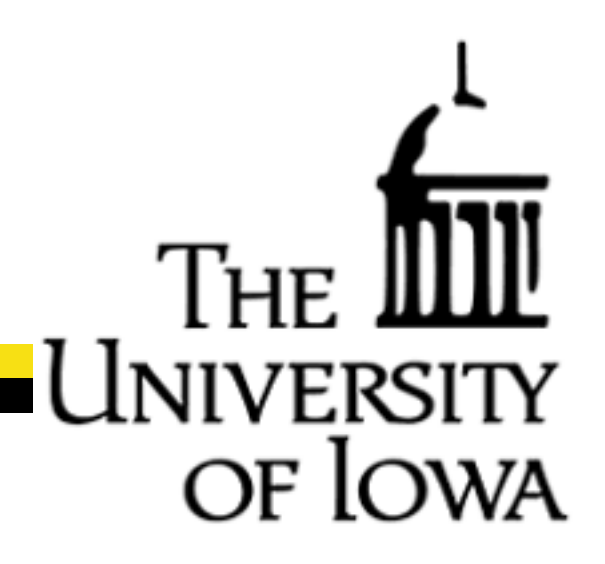

- Remote Computing at National Supercomputing Centers
- Data Management
- Code Management
- Scientific Validation and Benchmarking
- Managing a Computational Research Program
- Applying for a Computing Allocation

#### National Supercomputing Centers

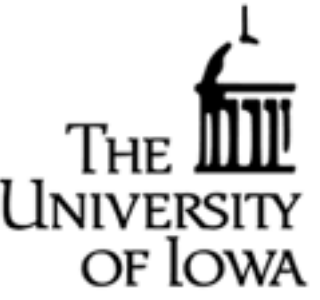

- Most Supercomputing Centers require running in Batch mode using PBS (Portable Batch System) and a scheduler (like **Argon**)
	- Usually your job will wait around in a queue for a while (sometimes days, or even weeks) before running
	- It is important to get used to this method of remote computing
- To best take advantage of the computer, learn the queue rules for that computer:
	- Often, if you modify how you run slightly (i.e., number of processors or total wallclock time), you can achieve much higher throughput of runs
	- Many people pay no attention, and consequently have poor throughput

#### Queue Rules (Scheduling Policy)

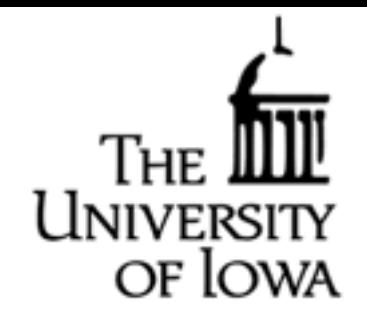

#### The way you run jobs will differ dramatically depending on the queue rules

#1 Jaguar Cray XT5 ORNL (DOE) #3 Kraken Cray XT5 NICS (NSF)

#### **Priority/Limits Based on Job Size**

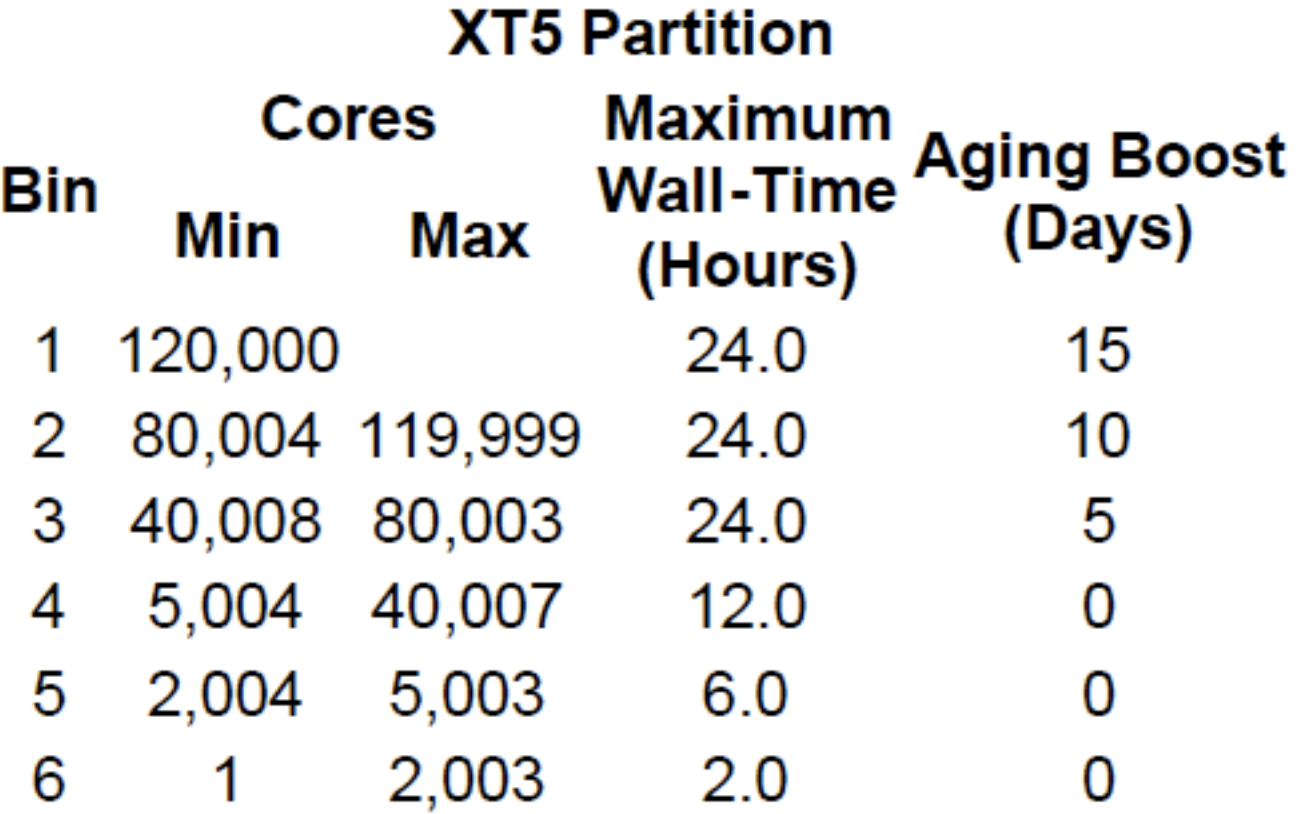

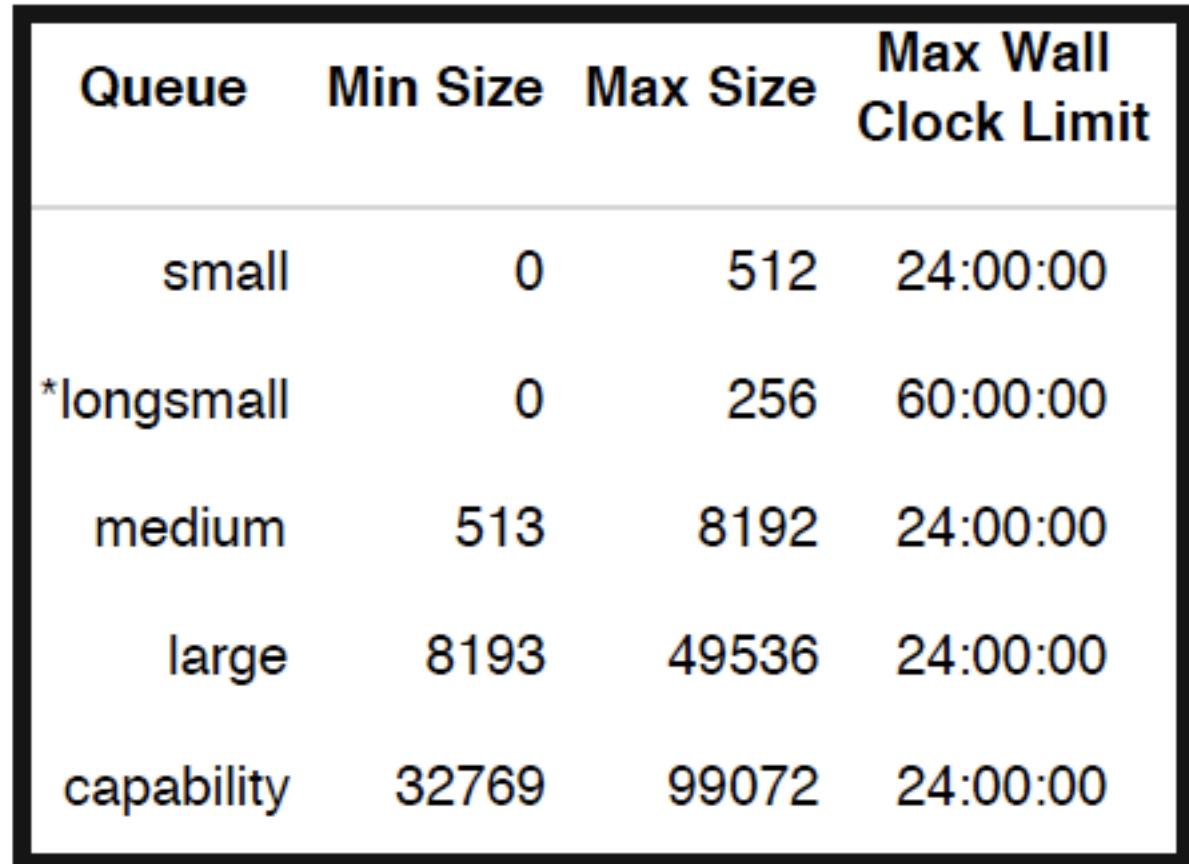

- Remote Computing at National Supercomputing Centers
- Data Management
- Code Management
- Scientific Validation and Benchmarking
- Managing a Computational Research Program
- Applying for a Computing Allocation

### Data Management

- Standard Procedure for Supercomputing Centers:
	- HOME directory is for source code and small files
	- SCRATCH directory is where your code will produce output -Usually this directory has faster access to the compute nodes
		- -This directory is not backed up

- ARCHIVAL STORAGE is where you will store your large data sets

- Transferring Files to/from Offsite:
	- Moving TB of data is a very slow process
	- You can use secure parallel file copy facilities such as **bbcp**
	- Globus transfer service (www.globus.org) is a new research data management serivice
	- You'll often want to work with support staff to figure out the best way
- Compressed, Portable, Self-Describing data formats are highly recommended
	- NetCDF (Network Common Data Form)
	- HDF (Hierarchical Data Format) also has parallel I/O capability
	- You can link your code using these widely used, standardized libraries
- National Science Foundation now requires all funding proposals to include an explicit Data Management Plan

- Remote Computing at National Supercomputing Centers
- Data Management
- Code Management
- Scientific Validation and Benchmarking
- Managing a Computational Research Program
- Applying for a Computing Allocation

## Code Management

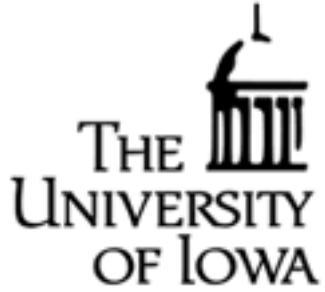

- If you are developing a code that may be widely used, here is some advice:
- Use the standard language, not specialized extensions of a specific compiler
- Comments, Comments, Comments!
- Software tools for team development
	- Subversion **http://subversion.apache.org/**
	- GitHub **https://github.com**
	- Other older packages: CVS (Concurrent Versions System), RCS, PRCS
- Packaging code so that it is easy to transport and compile
	- tar archives are useful to allow unpack the entire directory structure
	- Makefiles make compiling easy
	- HYDRO gives an example of how to do this
- Porting
	- If many people use your code, porting to different computers is important
- Documentation
	- Also important is to write up clear documentation on how to use code
- Making a Code Publicly Available
	- Sourceforge (**<http://sourceforge.net>/**) will host open source

software that is to be shared with the community

- Remote Computing at National Supercomputing Centers
- Data Management
- Code Management
- Scientific Validation and Benchmarking
- Managing a Computational Research Program
- Applying for a Computing Allocation

#### Scientific Validation and Benchmarking

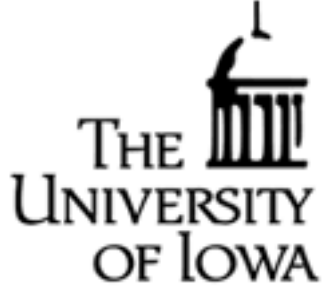

- Scientific codes need to be validated before most will accept the results
	- Publish results of validation tests in peer-reviewed scientific journals (i.e. Journal of Computational Physics, etc.)
	- Often you can find standard test problems in the literature
- When packaging up code for distribution:
	- Include input files for the suite of test runs that you used for validation
	- A benchmark run is helpful
		- The benchmark is a relatively short run that test the full capability of the code and will only yield the correct answer if the code works correctly - This is good to verify proper compilation and installation and can be used to compare code performance on different computers

- Remote Computing at National Supercomputing Centers
- Data Management
- Code Management
- Scientific Validation and Benchmarking
- Managing a Computational Research Program
- Applying for a Computing Allocation

## Managing a Computational Research Program

- Organization of simulation runs is fundamentally important
	- You need to keep good records of runs performed in the past
		- What were the parameters, where is the data, etc.
	- I keep a notebook with all of my large-scale runs logged into it.
- Think hard about the research questions you want to answer
	- What are the critical runs that will enable you to answer those questions?

of Iowa

- Allocation Management:
	- It is always better to use up your allocation before the end of the award period than to have some left over
	- Often when this happens, they will give you a little more if you need it

- Remote Computing at National Supercomputing Centers
- Data Management
- Code Management
- Scientific Validation and Benchmarking
- Managing a Computational Research Program
- Applying for a Computing Allocation

# Applying for a Computing Allocation

- National Supercomputing Resources:
	- NSF XSEDE (Extreme Science and Engineering Discovery Environment) **[https://www.xsede.org/](https://www.teragrid.org)**

of Iowa

- DOE Office of Advanced Scientific Computing Research **[http://science.energy.gov/ascr/](http://www.er.doe.gov/ascr/)**
- NASA Advanced Supercomputing Division **http://www.nas.nasa.gov/**
- NIH Center for Information Technology **<http://www.cit.nih.gov/science.html>**
- Computing Proposal:

-

- Describe the scientific problem you want to solve
- Describe your code (algorithm, parallelization strategy, etc.)
- Provide parallel performance results (strong and/or weak scaling)

# Applying through NSF XSEDE

#### **Startup Allocation**

- The application procedure for a startup allocation is rather simple
- Cannot apply as a graduate student, but can as a postdoc
	- But you can apply with your advisor as PI and then your advisor can set you up with an account

าะ I∂

- Can apply for up to 200,000 SUs (valid for 1 year) NOTE: 8760 hours/year, thus 200,000 cpu-h is like 23 cores for a year!
- Application requires only:
	- Estimate of computing time needed
	- Short abstract of computational project
	- CV for the PI
- Review of your proposal will be returned within 1 week

#### Research Allocation

- Requires a 10-15 page proposal (depending on size of request)
- Requires supporting code performance and scaling information
- Reviewed quarterly with multiple reviewers

## Local Resources at the University of Iowa

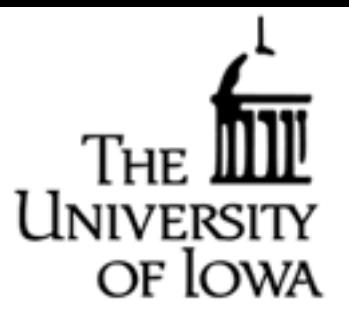

#### Research Services of ITS

- Supports computational research at the University
	- -Ben Rogers, Director of Research Services, **[ben-rogers@uiowa.edu](mailto:jerry-protheroe@uiowa.edu)**
- Argon
	- Shared resource funded by University and many faculty research groups
	- Open to all University researchers (using **all.q** or **UI**)
	- Documentation

https://wiki.uiowa.edu/display/hpcdocs/Cluster+Systems+Documentation